## **Our Content Usage Guidelines – [www.cauldronsandcupcakes.com](http://www.cauldronsandcupcakes.com/)**

Thank you for your interest in spreading the word about our Content! Please take note of our rules for using it. We've tried to make things simple for you by giving examples below of the right way to attribute Nicole's work.

## *What Content can you use? And how?*

Always attribute Nicole Cody as the source of the Content you wish to use.

Please feel free to share the **full URL link** to any **free content** by email and social media. Nicole created it for everyone to enjoy.

If you'd like to share any **downloadable content**, do not link directly to the downloadable content itself. Instead, link to the landing page URL with the form for the downloadable content.

Feel free to republish in full any original **images** (such as photographs) and **downloadables**, by copying or embedding them, and including them in your content (the way to do this is shown below). (*Note*: This does *not* include any stock images we've purchased for use in our Content.)

You can reference or quote up to **75 words** of any of Nicole's **text content** (quotes, etc.) in your own blog articles, presentations, documents, books, courses etc.

Unfortunately, you **can't republish in full** any of Nicole's text-based content (blog articles, PDFs, eBooks) on the web. Why? We need to protect Nicole's copyright, and through it, our team's livelihood. Also, duplicate content is really bad for SEO, and Google will punish us for it.

You also can't republish all or any part of Nicole's **audio content** (such as Nicole's guided meditations).

You can use snippets of Nicole's **video content** (but no more than 6 seconds).

Unfortunately, we cannot fulfill requests for original files (e.g. PDFs, or original audio and video files). Sorry!

Most importantly, *you cannot*:

- 1. *make money off of Nicole's content; or*
- 2. *claim any of Nicole's content as your original content or ideas.*

*Publishing Nicole's content on any website, blog, social media channel, etc. under your name or in violation of these Content Usage Guidelines is strictly forbidden.* We love that you want to share Nicole's work, but please respect our rules.

## *ATTRIBUTION GUIDELINES*

If you want to quote from or share …

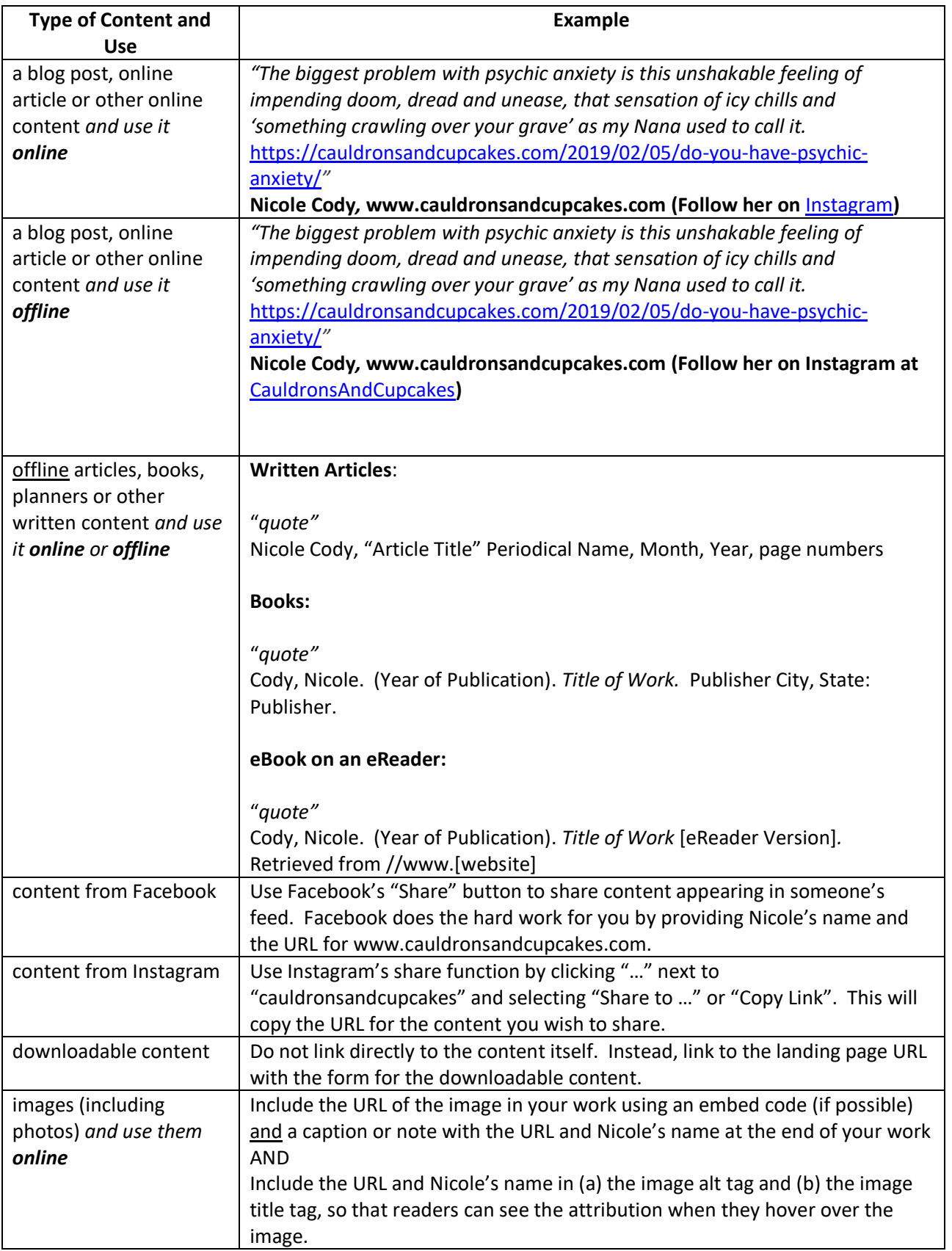

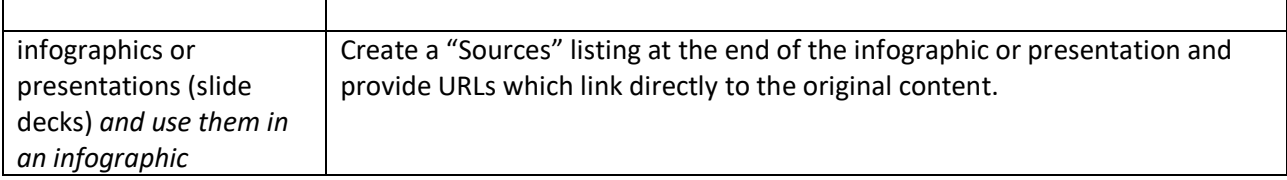